## Measures of central tendency

Mean:  $\overline{x} = \frac{1}{n} \cdot \sum_{i=1}^{n} x_i$ 

=AVERAGEA

Mode: the most frequent value

=MODE.SNGL

Median: middle value

=MEDIAN

### Measures of variability

Sample variance

$$s^{2} = \frac{1}{n-1} \sum_{i=1}^{n} (x_{i} - \bar{x})^{2}$$

=VAR.S

Sample Standard deviation

$$s = \sqrt{s^2}$$

=SMODCH.VÝBĚR.S

Range

R=max xi - min xi

Variation coefficient

$$v_x=rac{s_x}{ar{x}}$$

Variance represents one of the most important characteristics of variability.

It takes into account all the values from the statistical set and is based on the distance of the values from t

The standard deviation tells us how much the typical cases in the set of numbers under study differ from e If it is small, the elements of the set are mostly similar to each other, and on the contrary, a large standard Using the  $1\sigma$  and  $2\sigma$  rules (see below), one can approximately determine how far the numbers in the set at The standard deviation is the most widely used measure of variability.

|   | 1 | 1 | 1 | 2 | 2 | 3 | 4 | 4 |
|---|---|---|---|---|---|---|---|---|
| 1 |   | 1 |   | I |   |   |   |   |
|   |   |   |   |   |   |   |   |   |
|   |   |   |   |   |   |   |   |   |
|   |   |   |   |   |   |   |   |   |

the arithmetic mean.

each other.

deviation signals great mutual differences.

re from the average, or how far the values of the random variable are from the mean.

4 4 5

# Revenues in the department store (in thousands)

### Task: Divide the data into an appropriate number of classes and construct a frequency h

| 33,7  | 56,32 | 10,97 | 45,09 |
|-------|-------|-------|-------|
| 57,05 | 39,89 | 50,12 | 59,49 |
| 9,97  | 62,54 | 20,15 | 42,16 |
| 75,93 | 21,47 | 9,96  | 34,42 |
| 48,67 | 36,05 | 63,75 | 18,56 |
| 35,26 | 17,76 | 32,76 | 68,1  |
| 11,49 | 82,7  | 53,91 | 39,73 |
| 5,97  | 30,06 | 15    | 79,01 |
| 21,25 | 50,1  | 41,72 | 27,18 |
| 94,86 | 19,92 | 25,01 | 51,45 |

 $k = Round(3, 3.\log_{10}(n)) + 1$ 

calculations

n:
number of class
max:
min:
variation range
the width of the class

## ıistogram.

| class   | the upper limit of the class | frequency |
|---------|------------------------------|-----------|
| (5;20>  |                              |           |
| (20;35> |                              |           |
| (35;50> |                              |           |
| (50;65> |                              |           |
| (65;80> |                              |           |
| (80;95> |                              |           |
|         |                              |           |

# Amount of barrels of oil taken by individual companies (in thousands)

Task: Divide the data into an appropriate number of classes and construct a frequency histogra

| 11 | 15 | 17 | 13 | 8  |
|----|----|----|----|----|
| 16 | 18 | 14 | 18 | 10 |
| 7  | 2  | 10 | 12 | 17 |
| 20 | 16 | 9  | 9  | 11 |
| 15 | 22 | 15 | 6  | 21 |
| 14 | 14 | 13 | 19 | 6  |
| 3  | 21 | 16 | 21 | 17 |
| 10 | 13 | 17 | 17 | 13 |
| 19 | 6  | 23 | 11 | 18 |
| 12 | 12 | 20 | 8  | 15 |
| 13 | 1  | 11 | 16 | 9  |
| 22 | 9  | 18 | 19 | 16 |
| 9  | 15 | 5  | 6  | 7  |
| 11 | 15 | 8  | 25 | 14 |
| 17 | 10 | 15 | 10 | 12 |
| 11 | 7  | 20 | 15 | 5  |
| 10 | 18 | 14 | 4  | 19 |
| 5  | 13 | 7  | 20 | 9  |
| 12 | 8  | 10 | 13 | 15 |
| 4  | 12 | 1  | 15 | 14 |
|    |    |    |    |    |

 $k = Round(3, 3.\log_{10}(n)) + 1$ 

calculations

n:
number of class
max:
min:
variation range
the width of the class

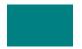

ım.

#### Measures of central tendency

Mode:  $\hat{\chi}$  =MODE.SNGL

Median:  $\widetilde{\chi}$  =MEDIAN

Population mean:  $\mu = \frac{1}{N} \cdot \sum_{i=1}^{N} x_i$  = AVERAGEA

Sample mean:  $\bar{x} = \frac{1}{n} \cdot \sum_{i=1}^{n} x_i$  =AVERAGEA

Geometric mean  $\overline{X}_q = \sqrt[n]{X_1.X_2...X_n}$  =GEOMEAN

### Measures of variability

Range:  $R=\max x_i - \min x_i$ 

Population variance  $\sigma^2 = \frac{1}{N} \sum_{i=1}^{N} (x_i - \mu)^2$  = VAR.P

Sample variance  $s^{2} = \frac{1}{n-1} \sum_{i=1}^{n} (x_{i} - \overline{x})^{2} = \text{VAR.S}$ 

Population standard deviation  $\sigma = \sqrt{\sigma^2}$  =SMODCH.P

Sample standard deviation  $s = \sqrt{s^2}$  =SMODCH.VÝBĚR.S

#### Nástroje → Analýza dat → Popisná statistika

### Frequency histogram

Sturgers rule  $k=Round(3,3.log\ 10(n))+1$ 

Nástroje → Analýza dat → Histogram